Potnij wzdłuż linii cienie i dopasuj do obrazka.

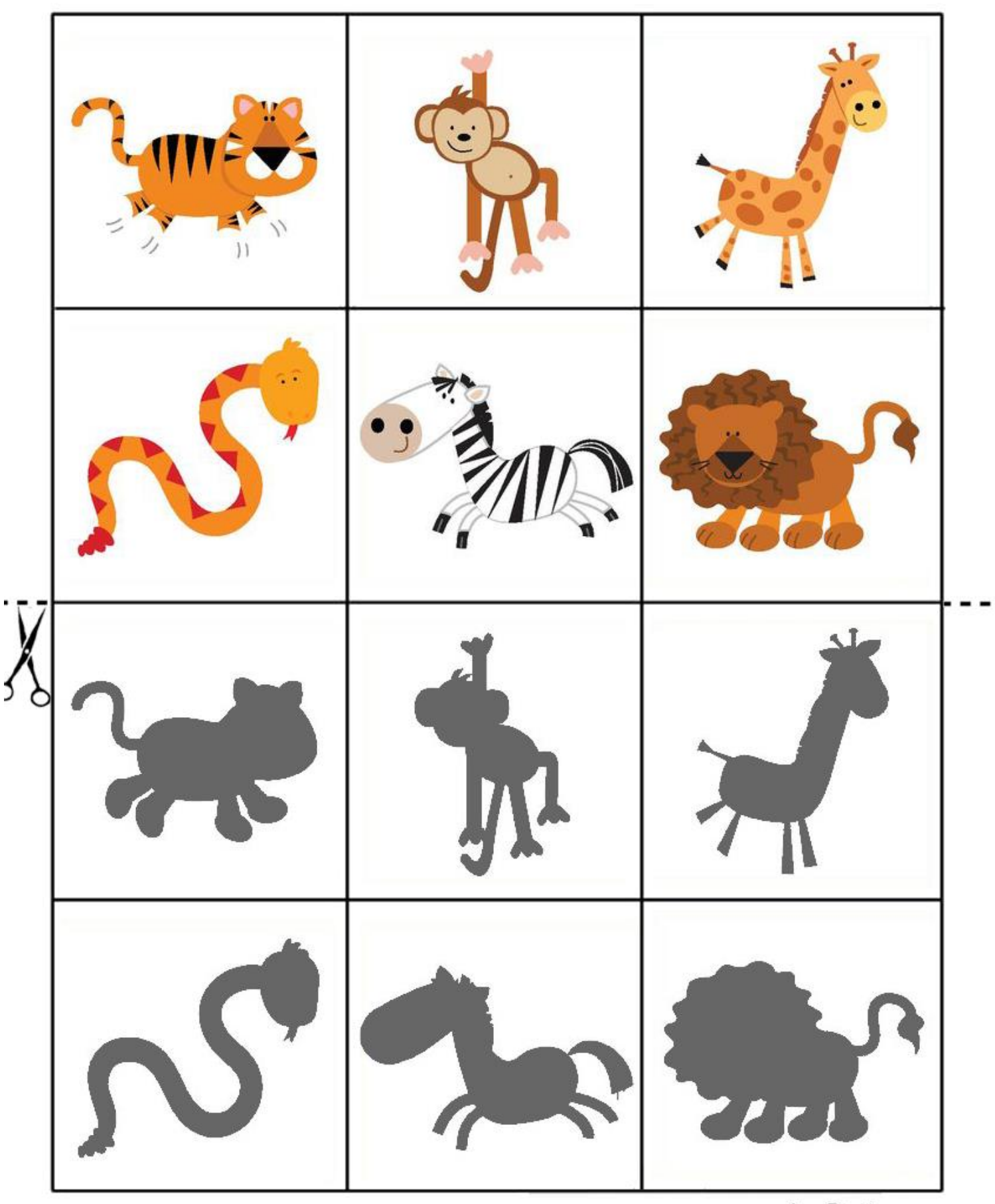

Aa**Baby.ru**